## **Introdução**

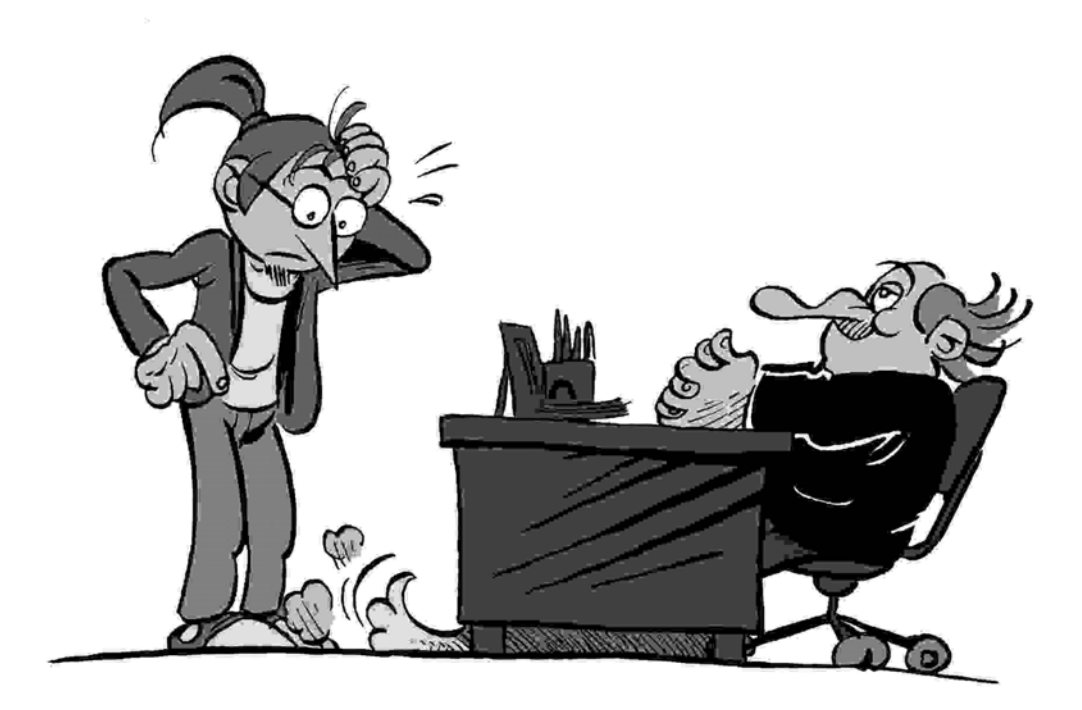

Jeremias, o cão Electro (debaixo da secretária) e o *Doctor Robert* Desenho de José Abrantes do livro «Operação JEREMIAS»

**Nestas** novas aventuras do já famoso Jeremias vão aparecer muitas personagens referidas em livros anteriores, disponíveis gratuitamen- -te em [www.jeremias.com.pt](http://www.jeremias.com.pt/)

Sugerimos-te, por isso, que os leias logo que possas.

 $000-$ 

Estas histórias passam-se muito tempo depois de Jeremias ter estado pela última vez com o Dr. Robert, e quem leu as incríveis aventuras relatadas em «Operação JEREMIAS» e em «Jeremias, Consultor» perceberá porquê.

Mas aqui se refere o essencial:

O simpático Doutor (um português de gema, que dava pelo nome de Roberto - mas que usava o nome inglês *Robert* devido a um divertido erro de computador) era Administrador (e praticamente dono) da incrível Makro-Teknika.

 Ora, nessa empresa, quase todas as pessoas tinham medo dos computadores, pelo que o jovem Jeremias, técnico de informática, foi contratado para tentar modernizá-la. No entanto, não teve muito êxito, pelo que o bom do Doutor desistiu desse propósito e... ofereceu as suas quotas ao nosso amigo!

E esse é o assunto do primeiro livro.

No entanto, Jeremias veio a descobrir que havia, em Portugal, empresas *ainda mais atrasadas* (!!) do que a Makro-Teknika, pelo que conseguiu um verdadeiro milagre: pôr o pessoal da sua nova empresa a ensinar as outras!

E esse é o assunto do segundo livro.

Mas isso agora pouco interessa, e só o refiro para se perceber o que a seguir se conta.

## **1**

## **O Grande Desportista**

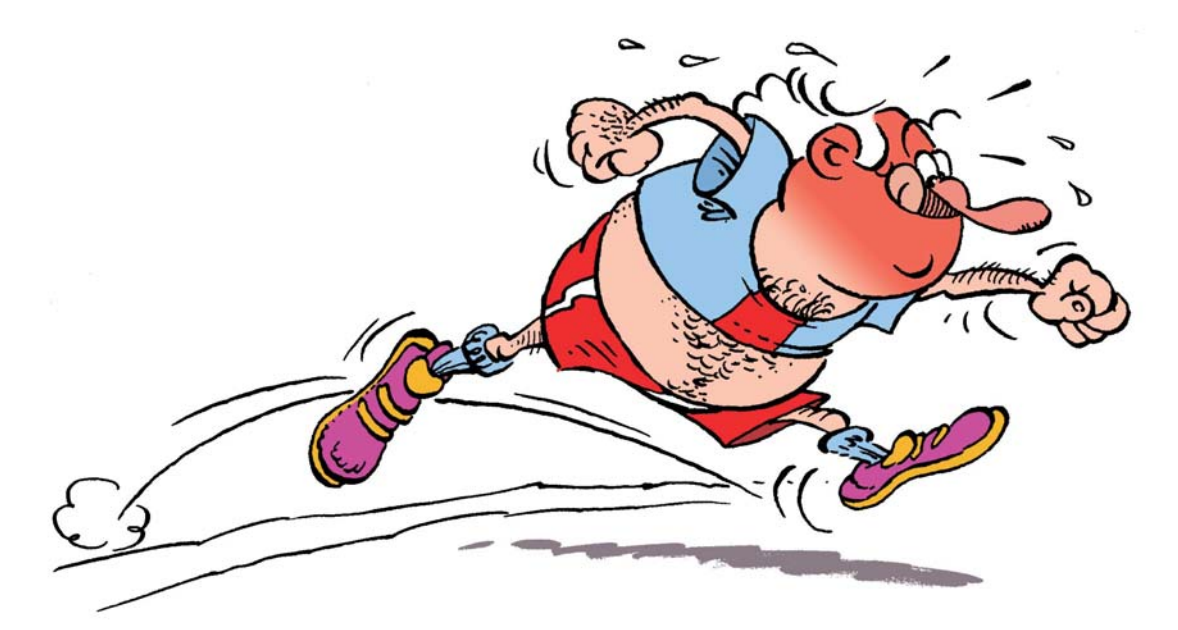

**Jeremias** estava muito sossegado a arrumar as suas coisas antes de ir almoçar quando recebeu um telefonema inesperado:

Era, nem mais nem menos, do que o seu velho amigo Dr. Robert que lhe ligava por telemóvel! Ficou espantado, tanto mais que, da última vez que tinham falado, quase nem havia desses aparelhos!

Mas notava-se uma coisa estranha na voz do cavalheiro: parecia muito cansado e a respirar com dificuldade; mas, ao mesmo tempo, muito feliz:

- Estou aqui no Estádio Universitário a fazer desporto, amigo Jeremias! Não queres vir até cá para ver uma coisa espantosa? Encontras- -me facilmente, estou na pista dos saltos!

A chamada caiu, por falta de bateria ou de rede, mas Jeremias ficou extremamente satisfeito por poder retomar o contacto com o seu velho amigo, tanto mais que estava ansioso por lhe contar as últimas histórias da Makro-Teknika!

Assim, avisou a D. Rosa de que iria chegar mais tarde e, no seu novo carrinho de dois lugares (pois não estava ainda na hora de aparecer o Mercedes alugado), lá foi até à Cidade Universitária.

Assim que chegou, não demorou muito até encontrar o Doutor que, aliás, já estava à sua espera encostado ao portão principal.

Bem... a primeira coisa que saltava à vista era a roupa desportiva que ele envergava, que mal lhe tapavam a barriga e o rabiosque, que não eram nada pequenos!

Deram um grande abraço, e Jeremias nem sabia por onde começar a conversa. Mas o outro pô-lo logo à vontade:

- Deixa lá as novidades da empresa. Isso não me interessa agora para nada! O importante é que venhas ver o que consegui fazer: comecei hoje a treinar e já sou recordista nacional de salto em comprimento!

E disse isso sem se rir!

Lá foram os dois, e em breve estavam junto do local indicado. O nosso Doutor fez então um sinal a uma jovem (que estava ali para controlar os resultados), e em seguida, num divertido e saltitante passo de corrida, lá foi para o ponto de partida.

Deu mais alguns pulinhos e agitou vigorosamente os braços em exercícios de aquecimento. Depois, a muito custo, fez a corrida necessária, gemeu... e lá pulou, caindo no chão e indo a rebolar um bom bocado quase até ao fim da caixa de areia!

Em seguida, ansioso, e ainda antes de se levantar, olhou para o visor onde se indicava o valor do salto: 12 metros!

E a jovem comentou, fleumática:

- Recorde, Doutor...

Jeremias ficou boquiaberto! Como era isso possível se o salto fora minúsculo?!

Mas a explicação veio rapidamente:

Apesar de todas as novas tecnologias que tinham sido usadas para a medição e afixação dos resultados, a lâmpada que devia indicar a vírgula estava avariada!

Assim o nosso amigo apenas saltara 1,2 m e a jovem tinha querido dizer: «Recorde, Doutor, que o visor está avariado...»

 $-$  000 $-$ 

## **NOTA importante**:

Muita gente não sabe que, em Portugal (e na Europa, em geral), os números decimais se escrevem com "vírgula".

Os americanos é que, em vez dela, usam "ponto", o que faz, por vezes, alguma confusão (as máquinas de calcular, os rádios e muitos aparelhos, usam-nos em vez das "vírgulas").

Ora, nesta história, alguém, mandou alterar o mostrador que indicava o comprimento dos saltos, por forma a passar a indicar (no nosso caso) 1,2 em vez de 1.2

Só que, quando o Dr. Robert lá foi, a substituição ainda não tinha sido feita (ou alguma coisa correra mal...)